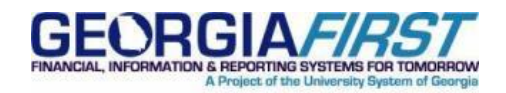

## People**s**<sup>oft</sup>

## **TO**: Institutional Coordinators

**POSTED**: Tuesday, February 17, 2015

**SUBJECT**: Local Institutional Queries Impacted by PeopleSoft Financials 9.2 Upgrade

## **Announcement**:

One of the activities that should be occurring at your institution during User Acceptance Testing (UAT) is a review of institutionally developed queries. Changes made to records and fields as part of the PeopleSoft Financials 9.2 upgrade could cause some of those queries to fail or to return incorrect results. Retrofitting of those queries can be completed while the UAT environment is available, from now through February 25, 2015.

Several resources are available to assist with this effort:

- A recorded WebEx presentation that explains the query retrofitting process is available on the Georgia*FIRST* website and can be accessed using the following link: <https://borusg.webex.com/borusg/lsr.php?RCID=6f49eccc0297fe84ee9c3bfbe737b057>
- The PowerPoint slides associated with the WebEx recording are available on the Georgia*FIRST* website and can be accessed using the following link: [http://www.usg.edu/gafirst-fin/announcement\\_docs/Retrofitting\\_Institutional\\_Queries\\_for\\_9\\_2.pdf](http://www.usg.edu/gafirst-fin/announcement_docs/Retrofitting_Institutional_Queries_for_9_2.pdf)
- A spreadsheet that lists some of the impacted queries for your business unit is being emailed directly to each Institutional Coordinator and Technical Representative. Please contact those individuals at your institution to get a copy of this information.

MORE INFORMATION AND SUPPORT: For business impact emergency issues, contact the ITS Helpdesk immediately at 706-583-2001 or 1-888-875-3697 (toll free within Georgia). For nonurgent issues, contact the ITS Helpdesk via the self-service support website at [http://www.usg.edu/customer\\_services.](http://www.usg.edu/customer_services) (This service requires a user ID and password. E-mail [helpdesk@usg.edu](mailto:helpdesk@usg.edu) to obtain self-service login credentials.)

ADDITIONAL RESOURCES: For information about ITS maintenance schedules or Service Level Guidelines, please visit [http://www.usg.edu/customer\\_services/service\\_level\\_guidelines.](http://www.usg.edu/customer_services/service_level_guidelines) For USG services status, please visit [http://status.usg.edu.](http://status.usg.edu/)